BCC 201 - Introdução à Programação Controle de Fluxo Comandos de decisão multipla

> Guillermo Cámara-Chávez UFOP

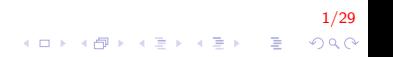

### Lembrando a aula passada ... I

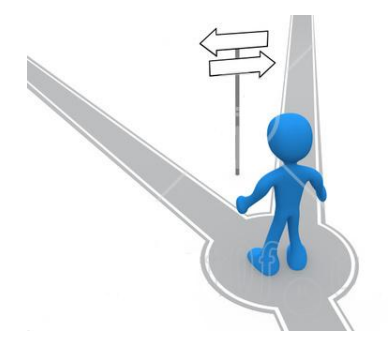

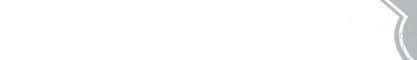

Lembrando a aula passada ... II

```
\blacktriangleright Comando de decisão:
        if (expr){
             ... // se for VERDADEIRA
        }
        e l s e
        {
            \ldots // se for FALSA
        }
```
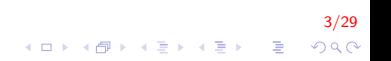

Lembrando a aula passada . . . III

 $\blacktriangleright$  Pseudocódigo e fluxograma

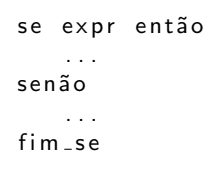

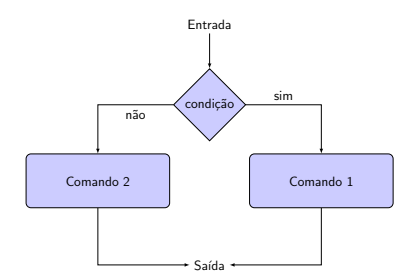

4/29 

### Lembrando a aula passada . . . IV

Faça um Programa que pergunte em que turno você estuda. Peça para digitar M-matutino ou V-Vespertino ou N-Noturno. Imprima a mensagem "Bom Dia!", "Boa Tarde!" ou "Boa Noite!", conforme o caso.

Lembrando a aula passada . . . V

```
\#include <iostream >
using namespace std;
int main(){
    char turno:
    cout << "Digite o turno: (M) atutino,
             (V) espertino e (N) oturno " ;
    \sin \gg turno;
     if (turno == 'M')cout << "Bom dia \n";
    else {
         if (turno = 'V')\text{cout} \ll "Boa tarde \n";
         e l s e
             cout << "Boa noite \n";
    }
    return 0;
}
```
6/29 **KORKA SERKER ORA** 

### Lembrando a aula passada . . . VI

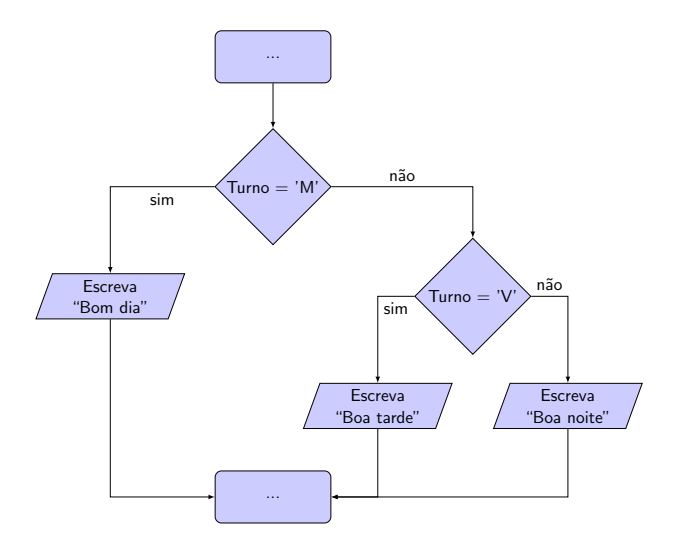

7/29 

### Lembrando a aula passada ... VII

```
\#include \ltiostream >using namespace std;
int main(){
    char turno;
    cout << "Digite o turno: (M) atutino,
             (V) espertino e (N) oturno " ;
    \sin \gg \tan \theta;
     if (turno = 'M')
         cout << "Bom dia \n";
     if (turno = 'V')\text{cout} \ll "Boa tarde \n";
     if (turno == 'N')cout << "Boa noite \n";
    return 0;
}
```
8/29 **KORKA SERKER ORA** 

### Lembrando a aula passada ... VIII

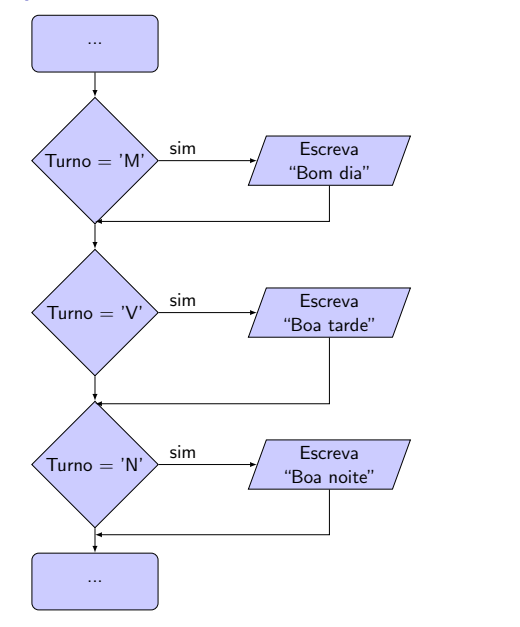

9/29

Lembrando a aula passada . . . IX

```
\#include <iostream >using namespace std;
int main(){
    char turno:
    cout << "Digite o turno: (M) atutino,
             (V) espertino e (N) oturno " ;
    \sin \gg turno;
    if (turno == 'M')cout << "Bom dia \n";
    if (turno = 'V')cout << "Boa tarde \n";
    e l s e
         cout << "Boa noite \n";
    return 0;
}
```
Código certo?

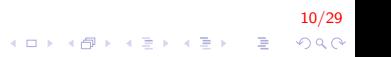

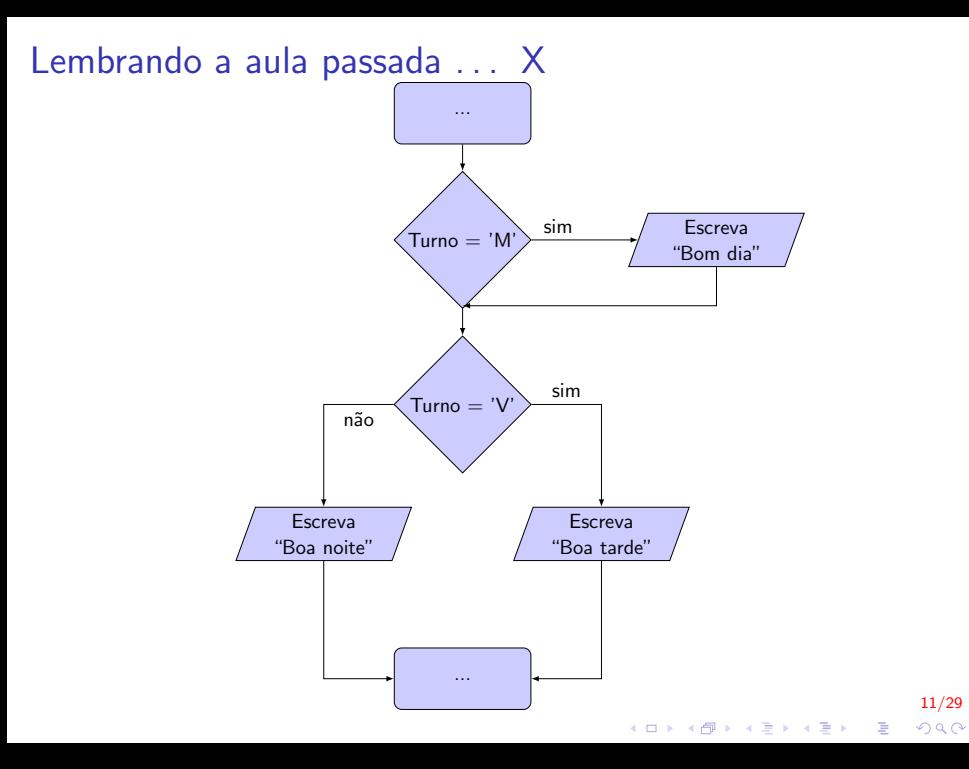

### Estrutura seletiva I

O objetivo do comando é verificar várias possibilidades para valores de uma variável ou expressão Fluxograma

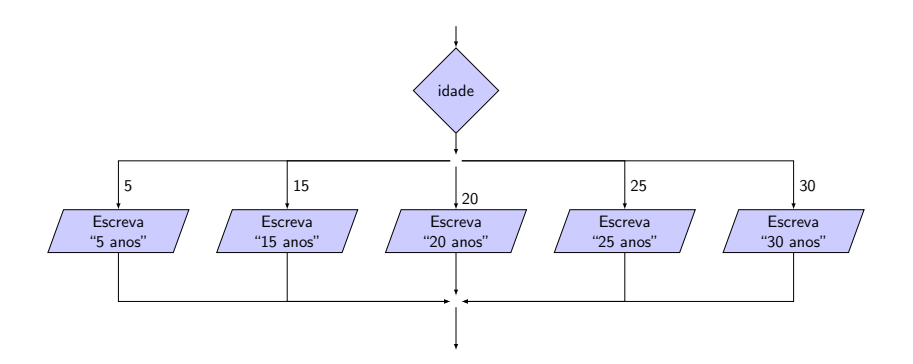

12/29 イロメ 不優 メイ君メ イ君メー 君  $2990$ 

### Estrutura seletiva II

#### Pseudocódigo

```
Escolha \langle expressão-de-seleção \ranglecaso < exp 1 >< l i s t a −de−comandos−1 >
  caso < exp 2 >< l i s t a −de−comandos−2 >
  caso < exp 3 >< l i s t a −de−comandos−3 >
  . . .
  o u t r o c a s o
      < l i s t a −de−comandos−n >
fimescolha
```
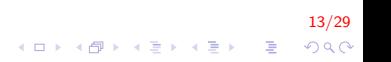

### Estrutura seletiva III

```
C/C++switch (expressão) {
    case const1 :
        grupo de comandos 1;
        break ;
    case const2:
        grupo de comandos 2;
        break ;
     . . .
    default:
        grupo de comandos default;
}
```
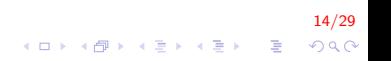

### Estrutura seletiva IV

Funciona da seguinte forma:

- $\triangleright$  switch verifica se a expressão é equivalente a const1,
- $\triangleright$  se for, executa o grupo de comandos 1 até que encontre um break.
- $\triangleright$  Se a expressão não for igual a const1, verifica a relação com const2 e assim por diante.

15/29

▶ Se não for nenhum dos valores, o grupo de comandos default é executado.

### Estrutura seletiva V

Os dois trechos de programa abaixo são equivalente

```
switch (x) {
    case 1:cout << "x eh 1";
        break ;
    case 2:cout << "x eh 2";
        break ;
    default:\cot \ll "valor de x desconhecido";
}
```
16/29  $\mathbf{E} = \mathbf{A} \oplus \mathbf{A} + \mathbf{A} \oplus \mathbf{A} + \mathbf{A} \oplus \mathbf{A} + \mathbf{A} \oplus \mathbf{A} + \mathbf{A} \oplus \mathbf{A} + \mathbf{A} \oplus \mathbf{A} + \mathbf{A} \oplus \mathbf{A} + \mathbf{A} \oplus \mathbf{A} + \mathbf{A} \oplus \mathbf{A} + \mathbf{A} \oplus \mathbf{A} + \mathbf{A} \oplus \mathbf{A} + \mathbf{A} \oplus \mathbf{A} + \mathbf{A} \oplus \mathbf{A} + \mathbf{A$  $299$ 

### Estrutura seletiva VI

```
if (x = 1)\cot \langle \langle "x eh 1";
e l s e
{
     if (x = 2)cout << "x eh 2";
     e l s e
          \text{cout} \ll "valor de x desconhecido";
}
```
17/29 K ロ > K @ > K 할 > K 할 > → 할 → ⊙ Q Q\*

### Estrutura seletiva VII

Se não usamos o comando break em cada case o programa continuaria até o fim do bloco

```
switch (x) {
    case 1:\frac{1}{2} se x for 1, passa por aqui
    case 2\frac{1}{2} se x for 1 ou 2, passa por aqui
    case 3:cout << "x eh 1, 2 ou 3";
         break;
     \mathsf{def} \mathsf{aut} \cdotcout << "x não eh nem 1, nem 2 e nem 3";
}
```
18/29 **KORKA SERKER ORA** 

### Estrutura seletiva VIII

- $\triangleright$  O switch só permite comparar expressões com constantes.
- $\triangleright$  Se precisarmos comparar com variáveis ou verificar faixas de valores, devemos usar o comando if.

19/29<br>^) 4 <mark>1</mark> → 4를 → 4 를 → 4 <del>1</del> → 4 ± → 4 ± +

# Exemplo 1 I

Escreva um programa que leia o código de um determinado produto e mostre a sua classificação. Utilize a tabela abaixo como referência:

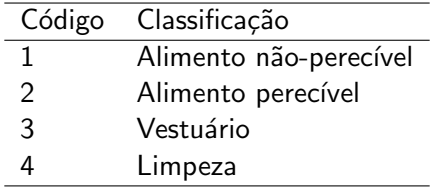

20/29<br>이외에서 로그 사회 - 19 시대 - 19 시대 - 19 시대 - 19 시대 - 19 시대 - 19 시대 - 19 시대 - 19 시대 - 19 시대 - 19 시대 - 19 시대 - 19 시

# Exemplo 1 II

#### Fluxograma

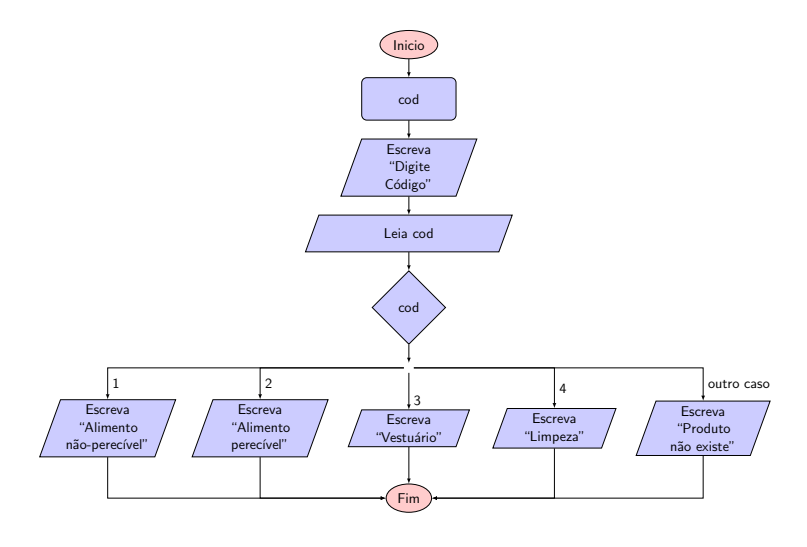

21/29 

# Exemplo 1 III

#### Pseudocódigo

```
I n i c i o
    inteiro : cod;
    Escreva ("Digite código");
     Leia (cod):
    Escolha cod
         case 1E screva ("Alimento nao-perecivel");
         caso 2
              Escreva ("Alimento perecivel");
         caso<sub>3</sub>Escreva ("Vestuario");
         caso 4
              E s c r e v a ( "Limpeza" );o u t r o c a s o
              Escreva ("Produto nao existe");
    fimescolha
Fim
```
22/29 **KORKARYKERKE POLO** 

# Exemplo 1 IV

```
int main()
{
    int cod:
    cout << "Inserir codigo produto \n\{n\};
    \sin \gg \cot;
    switch (cod)
    {
        case 1:
             cout << "Alimento nao-perecivel \n"; break;
        case 2:cout << "Alimento perecivel \n"; break;
        case 3:cout << "Vestuario \n"; break;
        case 4:cout << "Limpeza \n"; break;
        default:cout << "Produto nao existe \n";
    }
    return 0:
}
```
23/29 **KORKA SERKER ORA** 

### Exemplo 2

Dada uma letra, escreva na tela se essa letra é ou não uma vogal (pode considerar apenas letras minúsculas).

# Exemplo 2

Dada uma letra, escreva na tela se essa letra é ou não uma vogal (pode considerar apenas letras minúsculas).

```
int main()
{
    char letra ;
    cout << "Inserir uma letra \n";
    \sin \gg letra;
    switch (letra)
    {
        case 'a :
        case 'e'case 'i':case 'o':case 'u':cout << "Vogal!! \n";
            break:depth:cout << "Nao eh uma vogal \n\times";
    }
    return 0;
}KORKA SERKER ORA
```
24/29

# Exemplo 3 I

Implemente o programa da calculadora utilizando uma instrução switch-case para determinar a operação que deve ser executada, conforme o usuário escolheu no menu de opções:

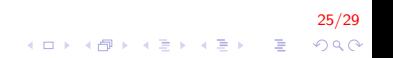

# Exemplo 3 II

```
int main(){
    double num1, num2;
    char op;
    cout << "Inserir numeros e operador (3 + 5) \n";
    \sin \gg \text{num1} \gg \text{op} \gg \text{num2};
    switch (op)\{case '+': cout << num1 + num2; break;
        case '-': cout << num1 - num2; break;
        case '*': cout << num1 * num2; break;
        case '/':
             if (num2 != 0) cout << num1 / num2;
             else cout << "divisao invalida \n";
             break:default:cout \ll "Operador invalido \n";
    }
    return 0:
}
```
26/29

**KORKA SERKER ORA** 

# Exemplo 4 I

Escreva um programa que indique o número de dias existentes em um mês.

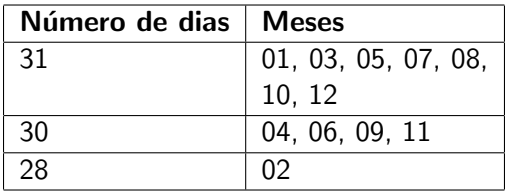

27/29<br>⊙ A 다 → 아르 → 사람 → 사람 → 이익

# Exemplo 4 II

{

}

```
int main()
    int mes:
    cout << "Digite o mes: ";
    \sin \gg mes;
    switch (mes)
    {
         case 1: case 3: case 5: case 7:case 8: case 10: case 12;
             \text{cout} \ll"Mes tem 31 dias"; break;
         case 4: case 6: case 9: case 11:
             \text{cout} \ll"Mes tem 30 dias"; break;
         case 2:\text{cout} \ll"Mes tem 28 dias"; break;
         depth:cout<<"Mes não existe";
    }
```
28/29  $299$ 

 $\mathbf{E} = \mathbf{A} \oplus \mathbf{A} + \mathbf{A} \oplus \mathbf{A} + \mathbf{A} \oplus \mathbf{A} + \mathbf{A} \oplus \mathbf{A} + \mathbf{A} \oplus \mathbf{A} + \mathbf{A} \oplus \mathbf{A} + \mathbf{A} \oplus \mathbf{A} + \mathbf{A} \oplus \mathbf{A} + \mathbf{A} \oplus \mathbf{A} + \mathbf{A} \oplus \mathbf{A} + \mathbf{A} \oplus \mathbf{A} + \mathbf{A} \oplus \mathbf{A} + \mathbf{A} \oplus \mathbf{A} + \mathbf{A$ 

# FIM

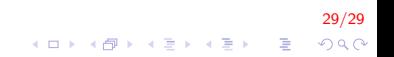